東京海上日動

**OKIOMARINE** 

## 東京海上日動あんしん生命

## **もっと便利! !いつでも安心**

「マイページ」は個人のお客様向けのインターネットサービスです。

## **A** | な | 時 | に | ご | 利 | 用 | い | た | だ | け | ま | す

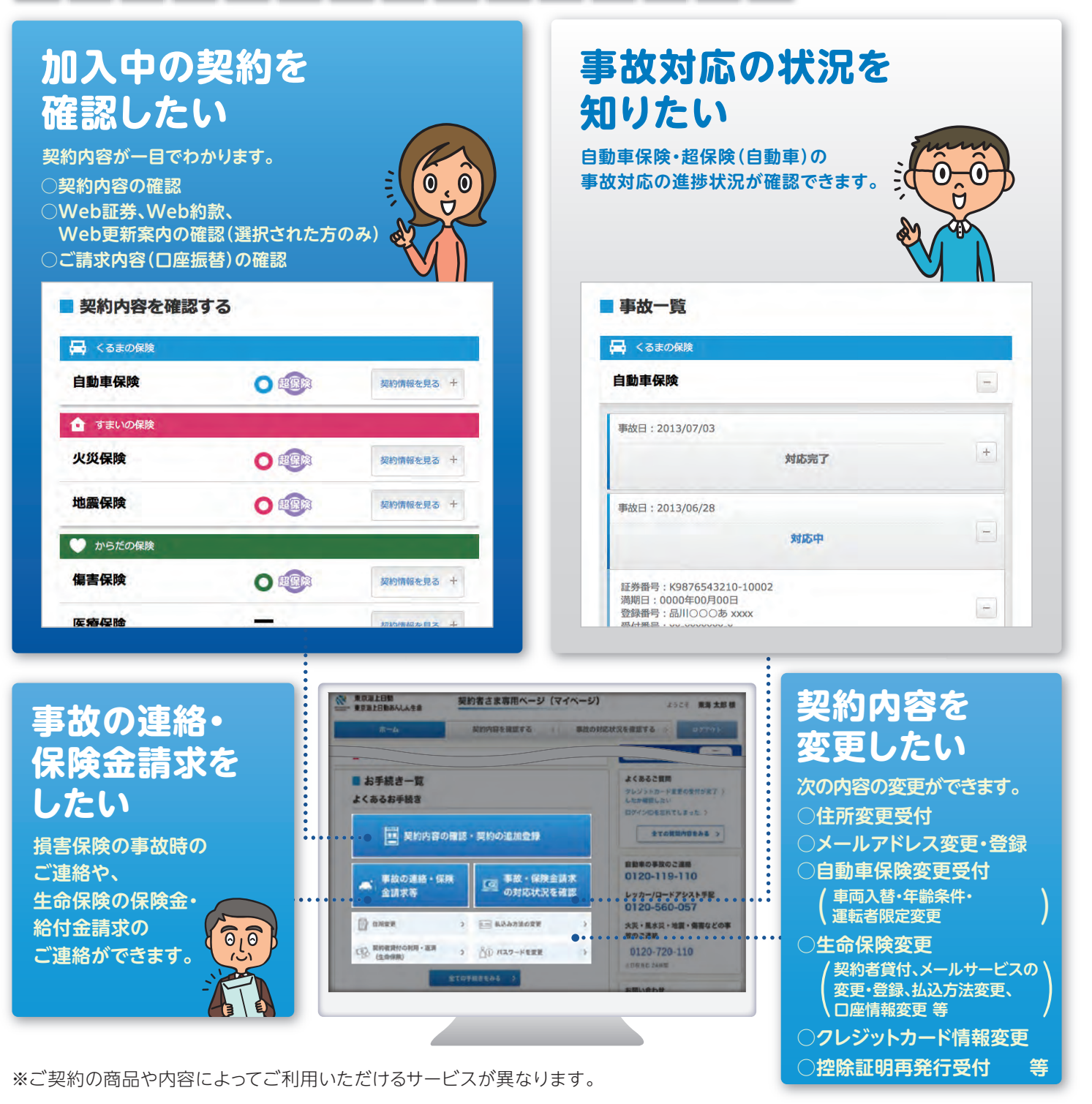

Web証券、Web更新案内、Web約款をご確認いただけますので、ご契約時にぜひご選択ください。

## ご登録の際は、証券番号をお手元にご用意ください。 ご利用にはご登録が必要です!

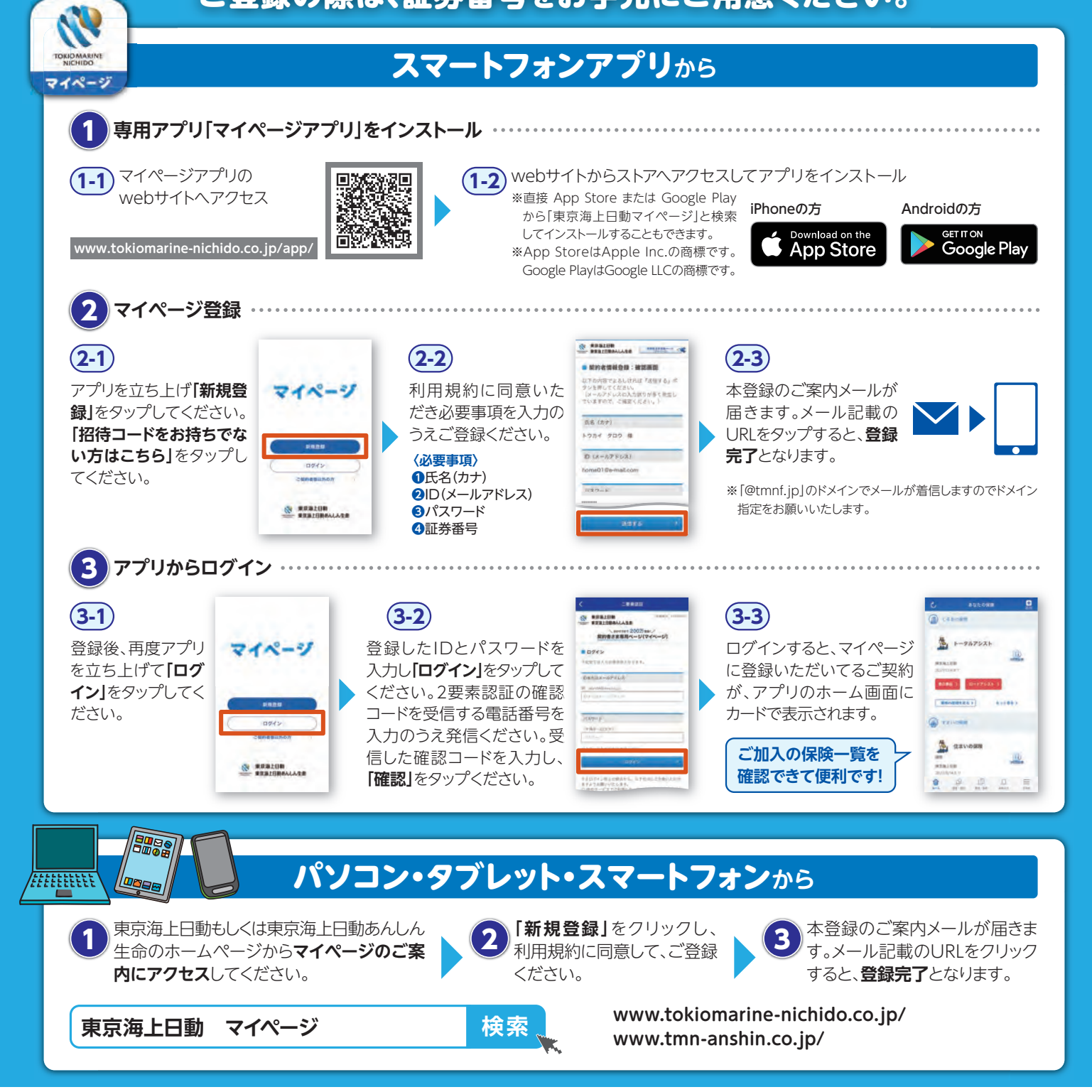

お問い合わせ先

マイページヘルプデスク 操作に関するお問い合わせは

20-870-161 ୪୪

受付時間:午前9時~午後5時(平日のみ) 携帯からもご利用いただけます。

東京海上日動火災保険株式会社 www.tokiomarine-nichido.co.jp

東京海上日動あんしん生命保険株式会社 www.tmn-anshin.co.jp